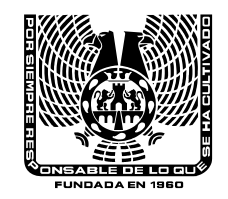

# **UNIVERSIDAD DEL VALLE DE MÉXICO PROGRAMA DE ESTUDIO DE LICENCIATURA PRAXIS MES XXI**

### NOMBRE DE LA ASIGNATURA: <u>APLICACIÓN DE SERVICIOS DE INTERNET Y SERVIDORES DE CORREO</u> FECHA DE ELABORACIÓN: <u>ENERO 2005</u>

ÁREA DEL PLAN DE ESTUDIOS: AS ( ) AC ( ) APOBL ( ) APOP T ( X ) ASIGNATURA INTEGRADORA ( )

CLAVE: 532803

ASIGNATURA ANTECEDENTE: \_\_\_\_\_\_\_\_\_\_\_\_\_ NINGUNA CLAVE NOMBRE

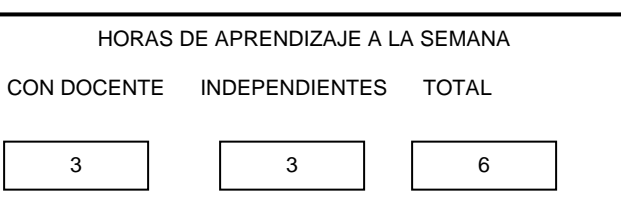

CRÉDITOS: <u>5.6</u>

TOTAL DE HORAS – CLASE POR ASIGNATURA: 90

### **OBJETIVO GENERAL**

El estudiante instalará y configurará los servicios de red en un Sistema Operati vo, como son el servidor d e correo electrónico, el servidor Web, así como a implementar los servicios de Intranet y Extranet.

## **ÍNDICE DE UNIDADES**

1.-Instalación de un servidor de correo electrónico.

2.-Instalación de un servidor Web.

3.-Administración de servicios de Intranet.

4.-Administración de servicios de Extranet.

1. Instalación de un servidor de correo electrónico.

## **OBJETIVO DE LA UNIDAD:**

El estudiante instalará un servidor de correo electrónico, para implementarlo en la empresa que lo solicite.

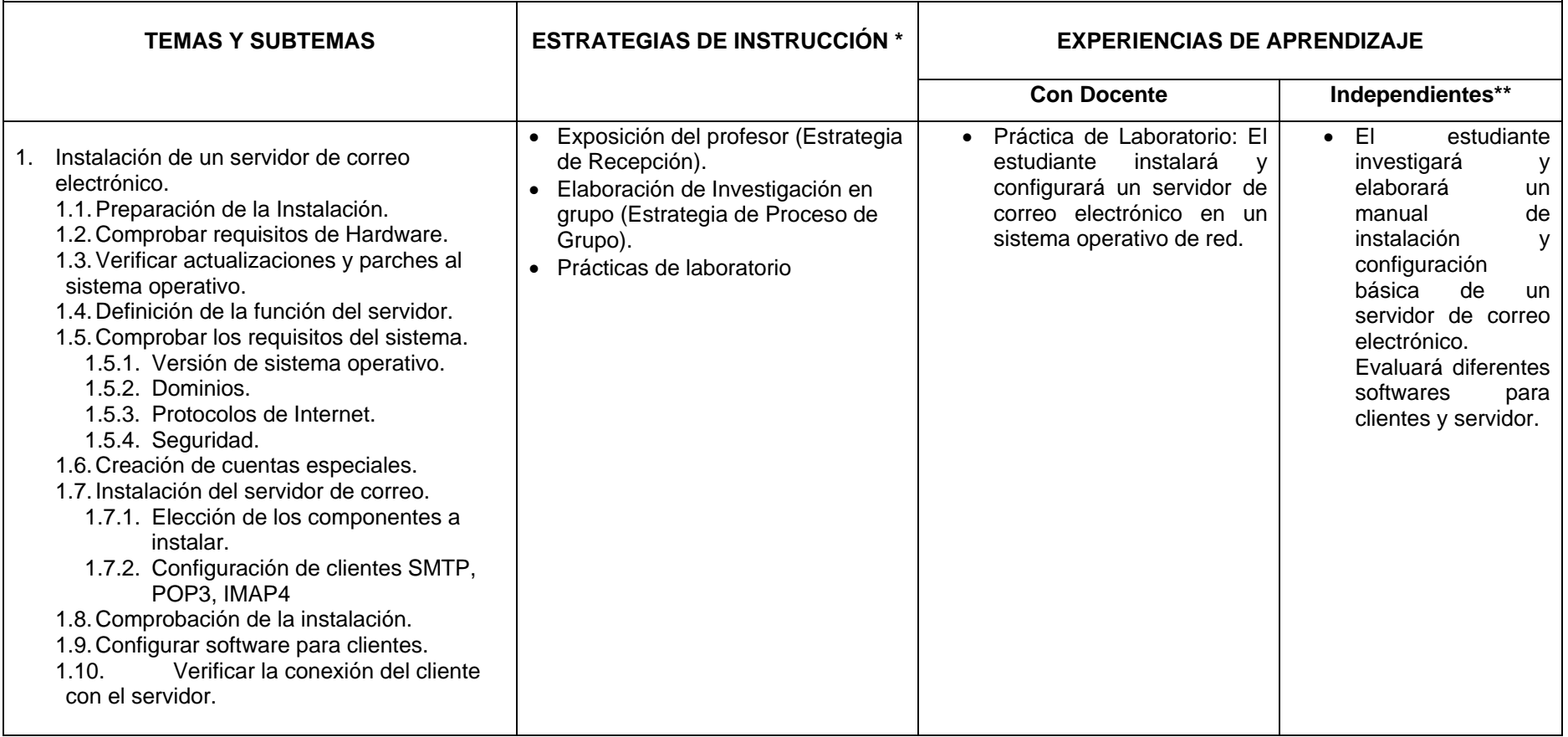

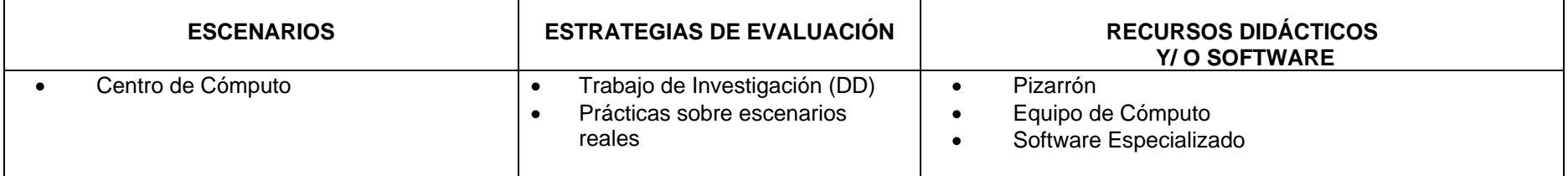

**HORAS:** 

2. Instalación de un servidor web

**HORAS:** 

El estudiante instalará un servidor web, para implementarlo en la empresa que lo solicite.

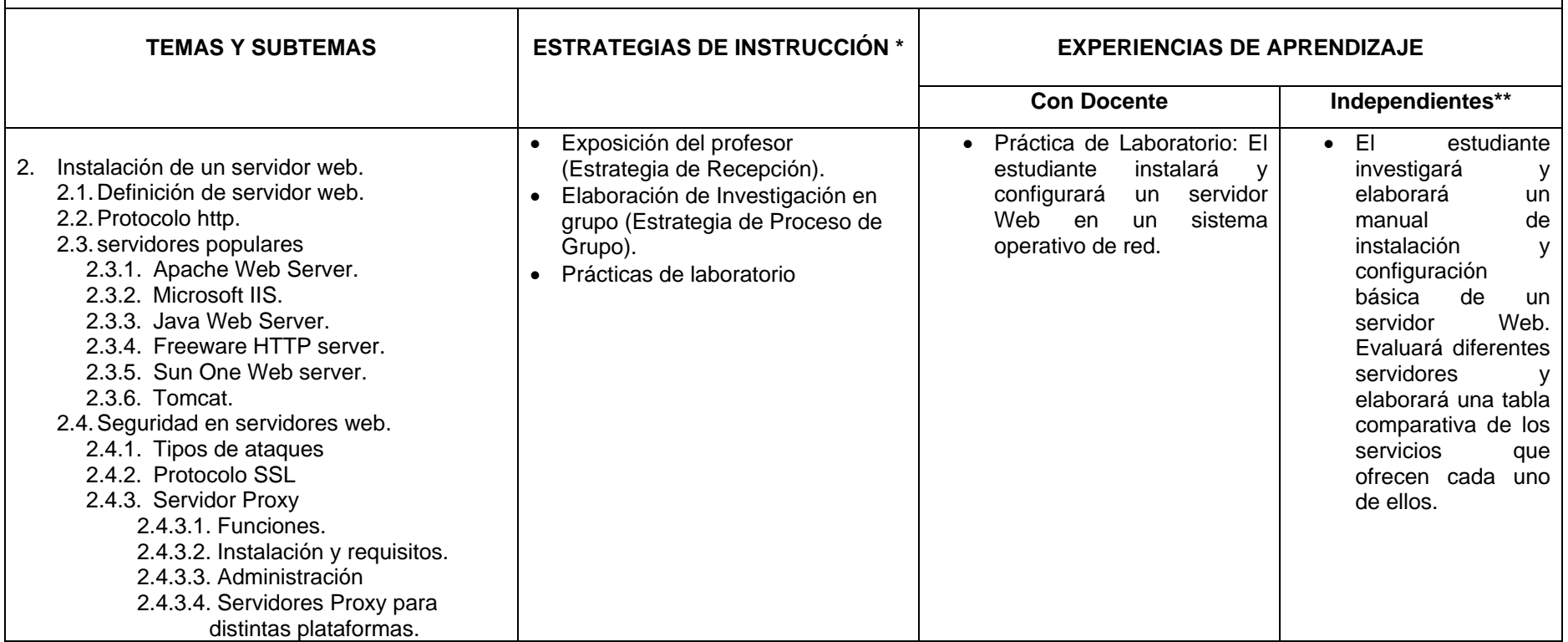

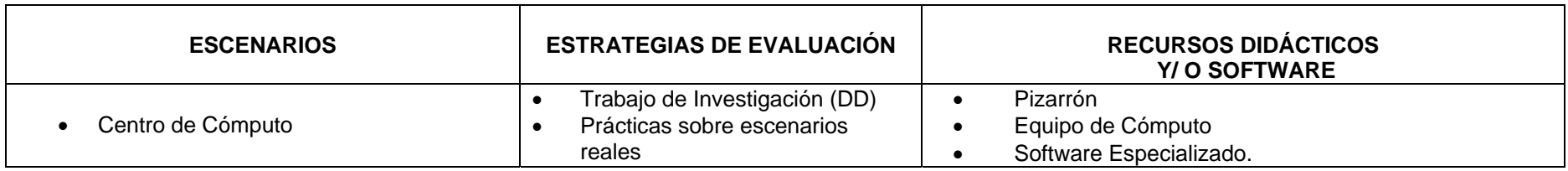

3. Administración de servicios de Intranet **OBJETIVO DE LA UNIDAD:** 

### **HORAS:**

El estudiante planeará los servicios de una extranet, para implementarlo en la empresa que lo solicite.

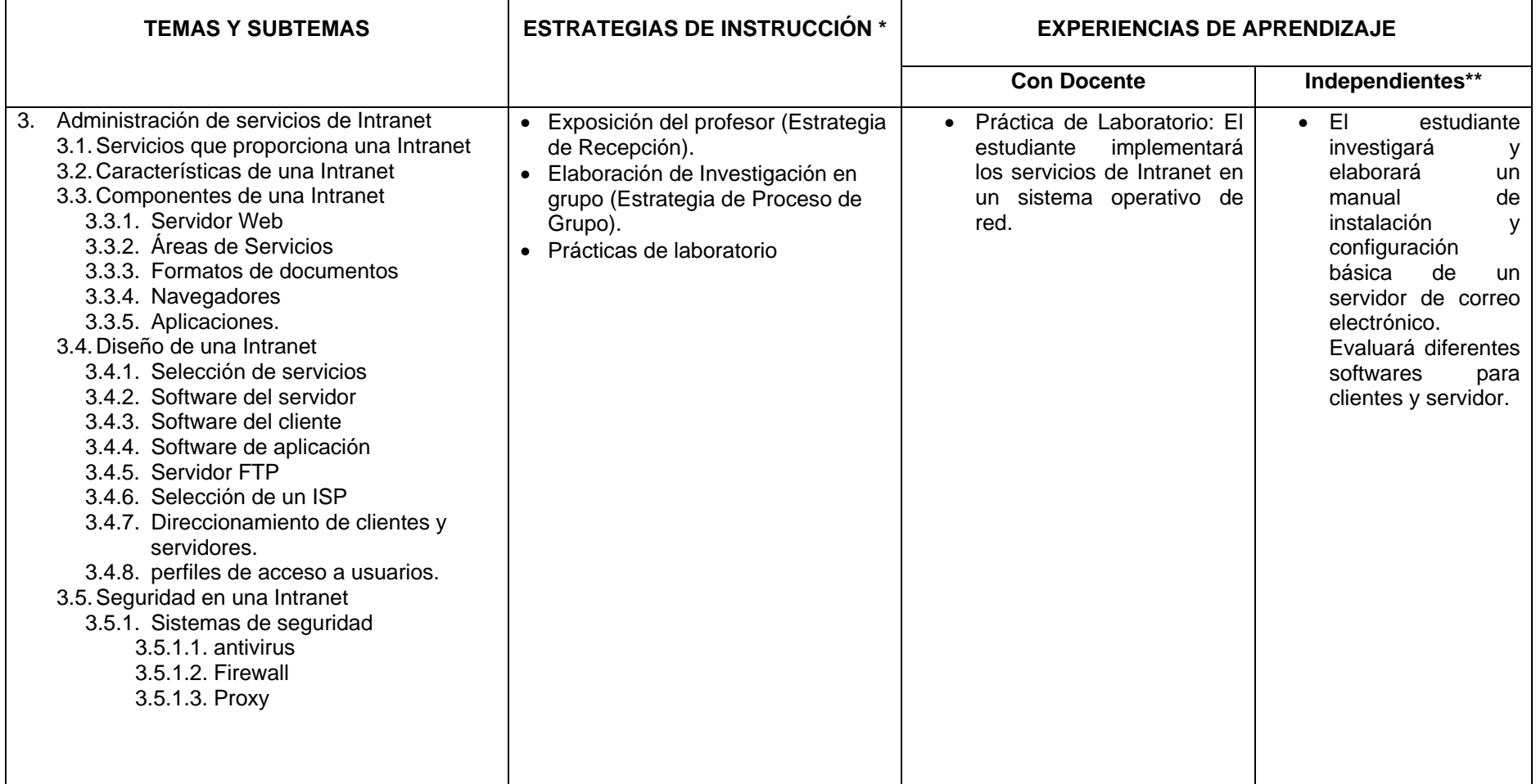

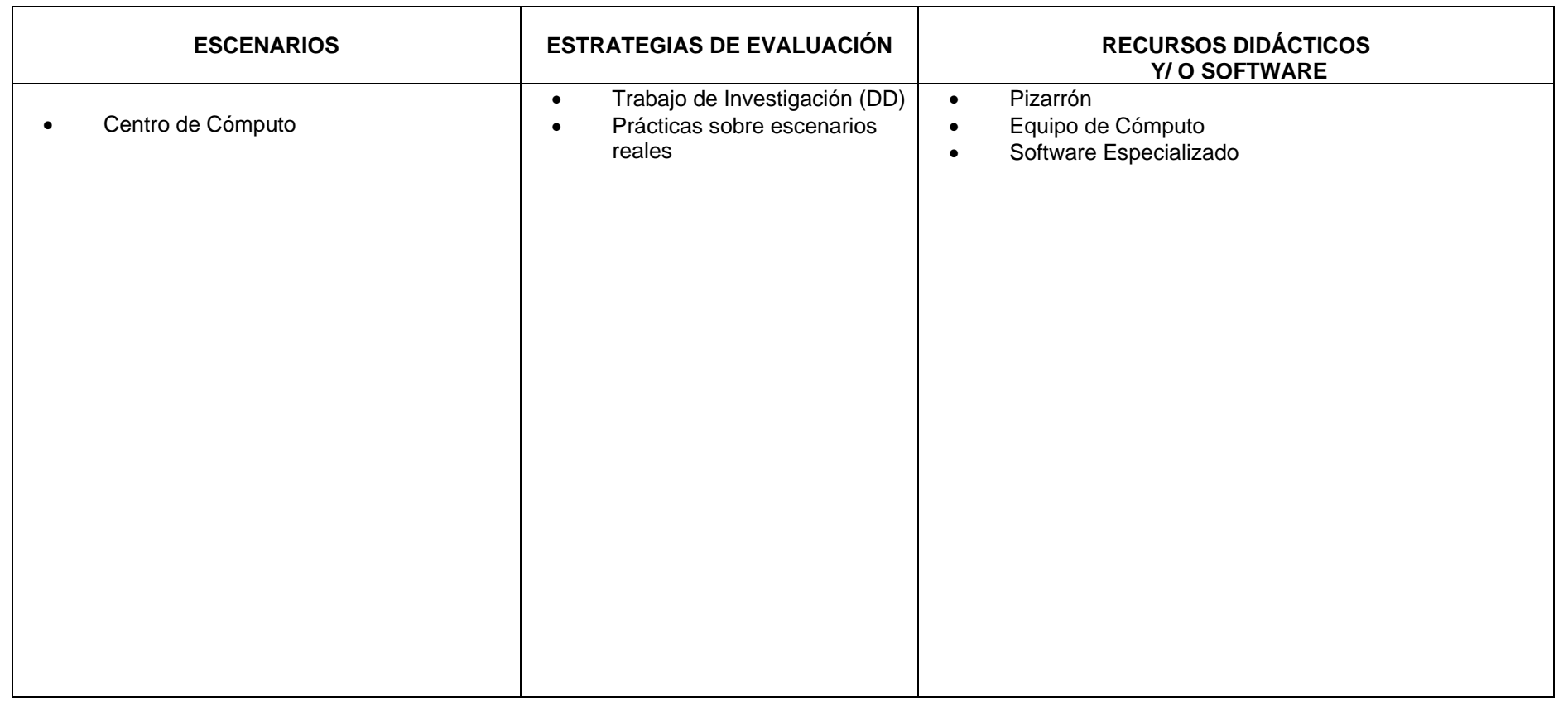

*\* Incluir el desarrollo de habilidades de investigación en caso de ser pertinente.* 

*\*\* Desarrollo de proyectos de investigación* 

4. Administración de Servicios de una Extranet**.** 

## **OBJETIVO DE LA UNIDAD:**

El estudiante aprenderá a planear, implementar, configurar y administrar los servicios de una Extranet.

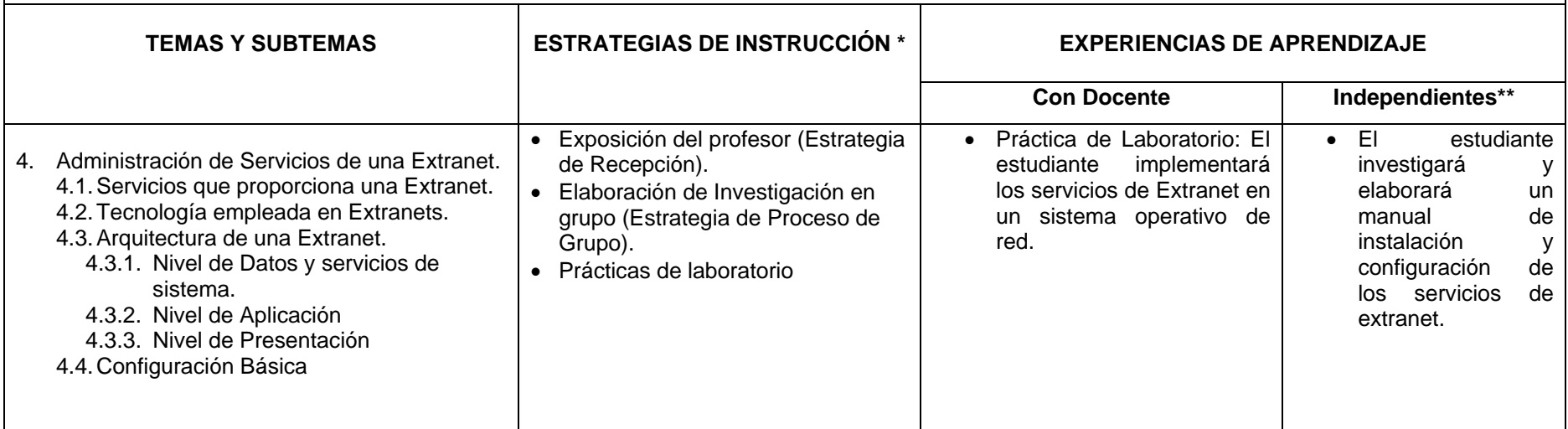

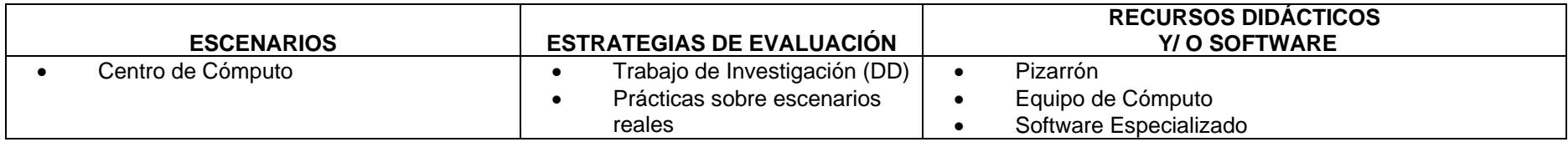

**HORAS:** 

## **REFERENCIAS BIBLIOGRÁFICAS**

## **BÁSICA:**

Coleman David., Collaborative Strategies, Prentice Hall, 1997, ISBN: 0-13-727728-8.

Larson, Eric, Administrating Web Servers, Security & Maintenance Interactive Workbook, Prentice Hall, 2000, ISBN: 0-13-022534-7

## **COMPLEMENTARIA:**

Evans, Tim., Construya su propia Intranet, Prentice Hall, 1997, ISBN: 968-880-783-4

Raya, José Luis, Cómo construir una Intranet con Windows 2000 Server, Editorial Alfaomega-Rama, ISBN: 970-15-0689-8.

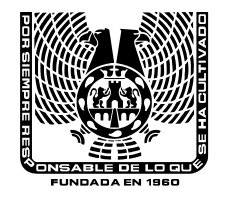

# **UNIVERSIDAD DEL VALLE DE MÉXICO PROGRAMA DE ESTUDIO DE LICENCIATURA PRAXIS MES XXI**

## **A SIGNATURA:** APLICACIÓN DE SERVICIOS DE INTERNET Y SERVIDORES DE CORREO

**CLAVE:** 532803

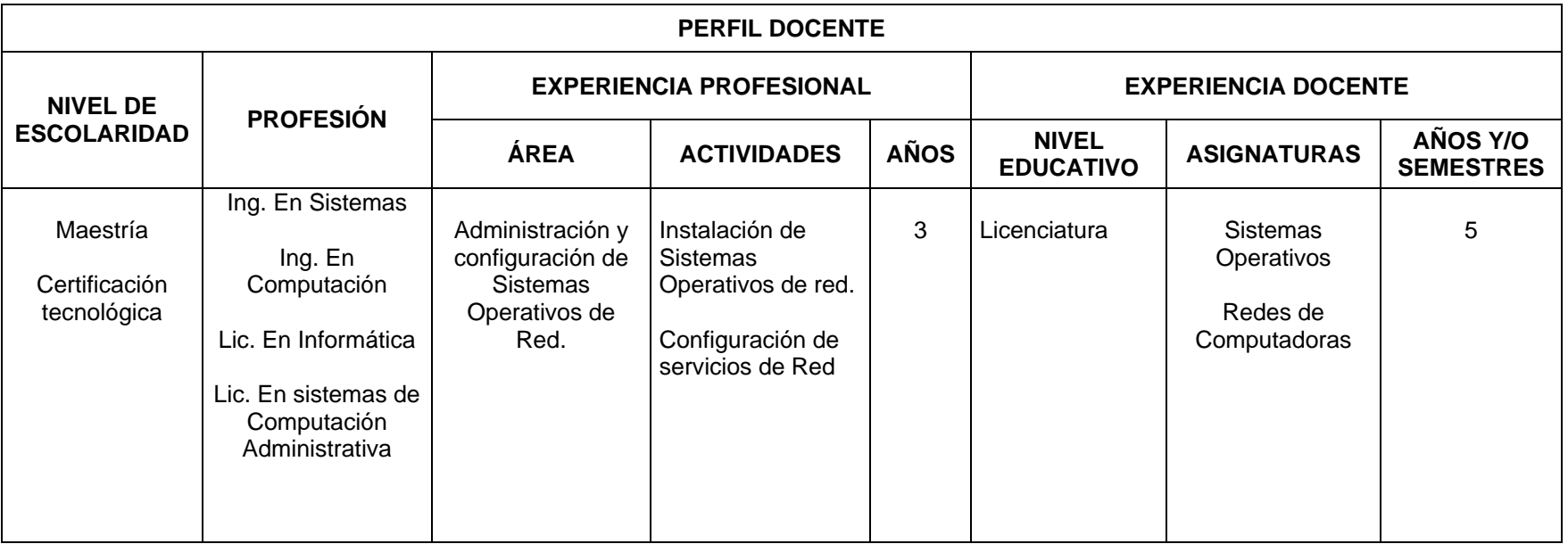

### **OTROS CONOCIMIENTOS DESEABLES:**

Certificación Tecnológica en Sistema Operativo Sun Solaris o Microsoft Certified Systems Administrador (MSCA).